#### **Bezpečnost síťových aplikací**

**2019/2020**

**Př 9**

## Logování, monitoring a detekce útoků

- Logování a analýza logů
	- Syslog, Rsyslog, OSSEC, ...
- Monitoring služeb
	- Nagios, Icinga, Zabbix, SCOM, ...
- IDS / IPS
	- HIDS / NIDS
	- Snort, Dragon, Cisco Security, IDS, PortSentry, ...

## Logování

- Kam logovat ?
	- txt logy aplikací
	- databáze
	- **syslog**
- Co logovat ?
	- Přístupy i neúspěšné!!
	- Požadavky apache, DOS, DDOS
	- Rozlišovat error / warning

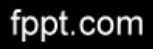

#### Rotace a integrita logů

- Rotace
	- Snaha minimalizovat a rozdělit data
	- Rotace po číslech nebo lépe datumech
	- Post / Pre skripty 0b!! Timestampy
- Integrita
	- Zajištění nezměnitelnosti-lokálně nelze
	- Remote syslog
	- Výhoda centrálního sběru

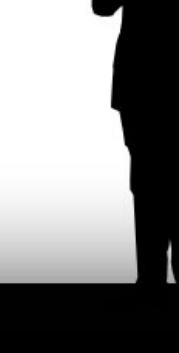

#### Metoda sběru

- Pasivní
	- Logy jsou posílané přes syslog
	- Musí být podporovaný
- Aktivní
	- Systém sám sbírá logy
		- agenti
		- Speciální programy SNMP

#### Visualizace logů

#### • Téměř vždy externí nástroje • OSSEC, Graylog2, Alienvault

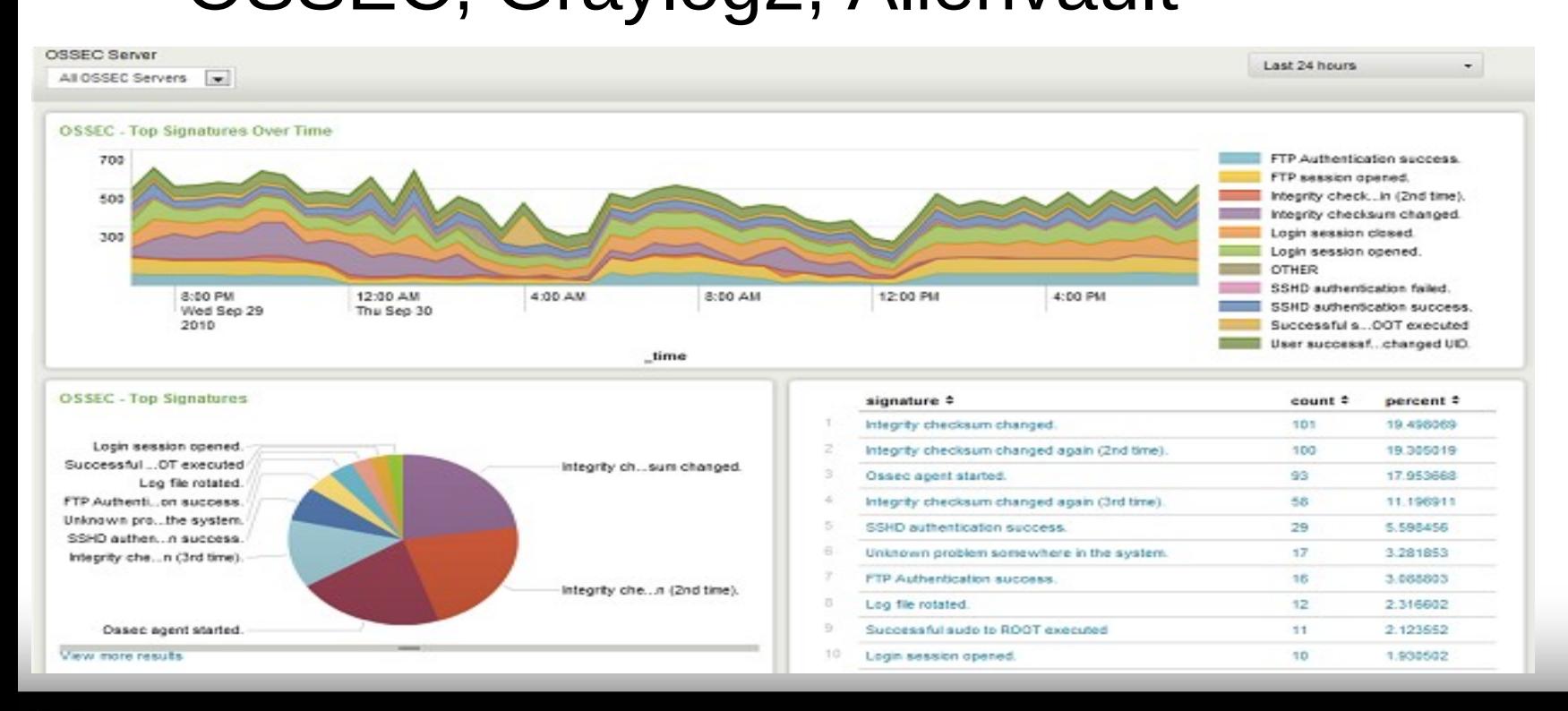

## Monitoring

- Informace pro běh i bezpečnost – Zatížení může být i útok
- Průběžné sledování stavu
	- Serverů / Sítí
	- Služeb / HW Komponent
- Dostupná řešení
	- Nagios, Icinga, Zabbix
	- MS SCOM

## Monitoring

- Nástroj
	- Serverů
	- Sítí
	- Služeb
	- komponent
- Notifikace stavu
	- Ok / Warning / Critical
	- WWW, Email, Jabber, SMS,GSM Call, ...

## Nagios / Icinga

- Modulární Open Source
- Nastavujeme limity pro tři úrovně
- Free i placená verze Nagios XE
- Dostupné velké množství pluginů
- Možnost psaní vlastní pluginů – Bash, Perl, C/C++, PHP, ...

## NRPE / NSCA

- Ne vše jde monitorovat vzdáleně – Disku, CPU, paměť, lokální aplikace
- NRPE
	- Na hostu je aplikace, která dělá "proxy"
	- Musí být věřejně dostupné
- NSCA
	- Na hostu je aplikace co posílá data na server
	- Iniciativu přebírá testovaný nevýhodné

# Icinga

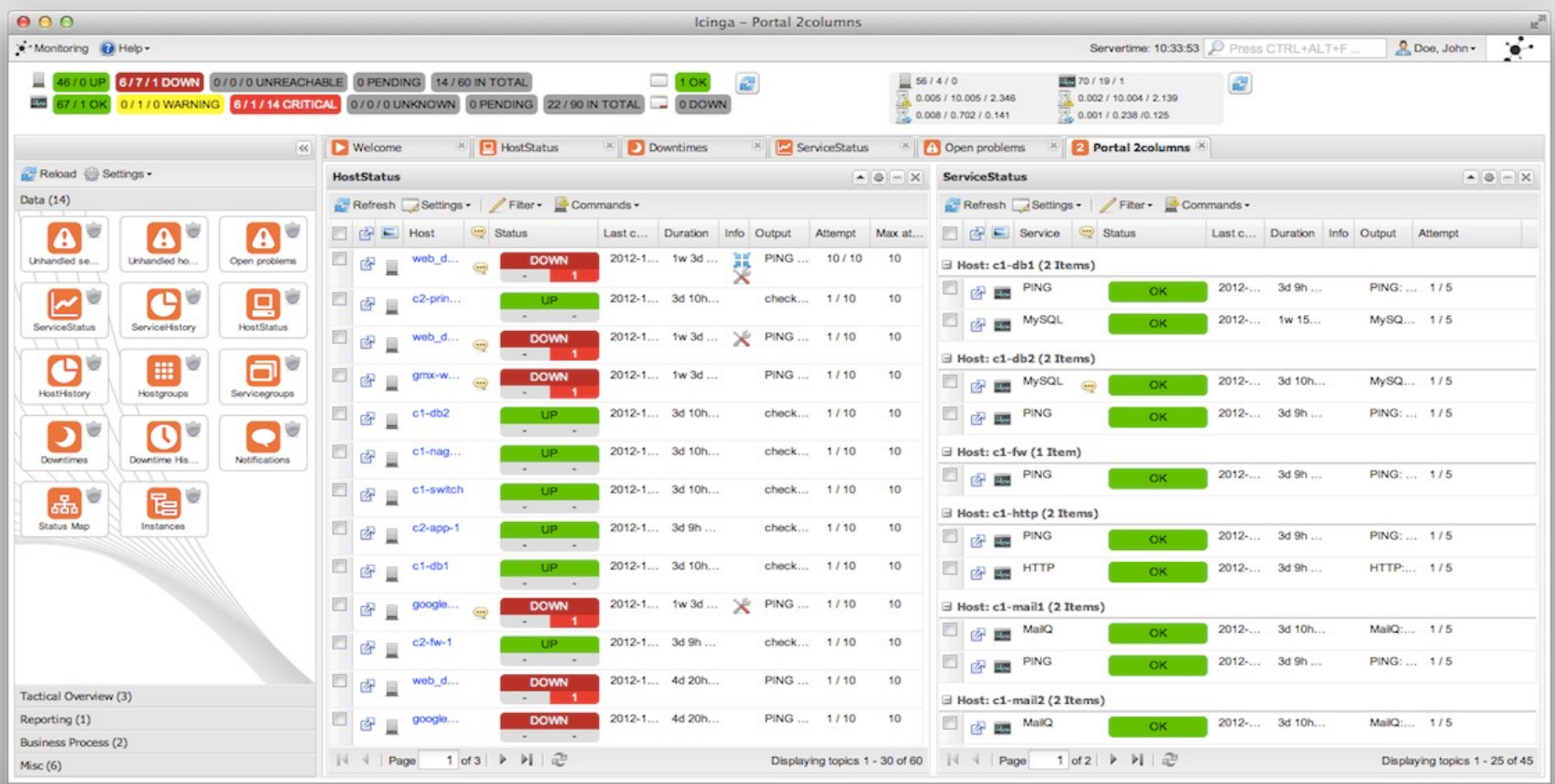

#### **SCOM**

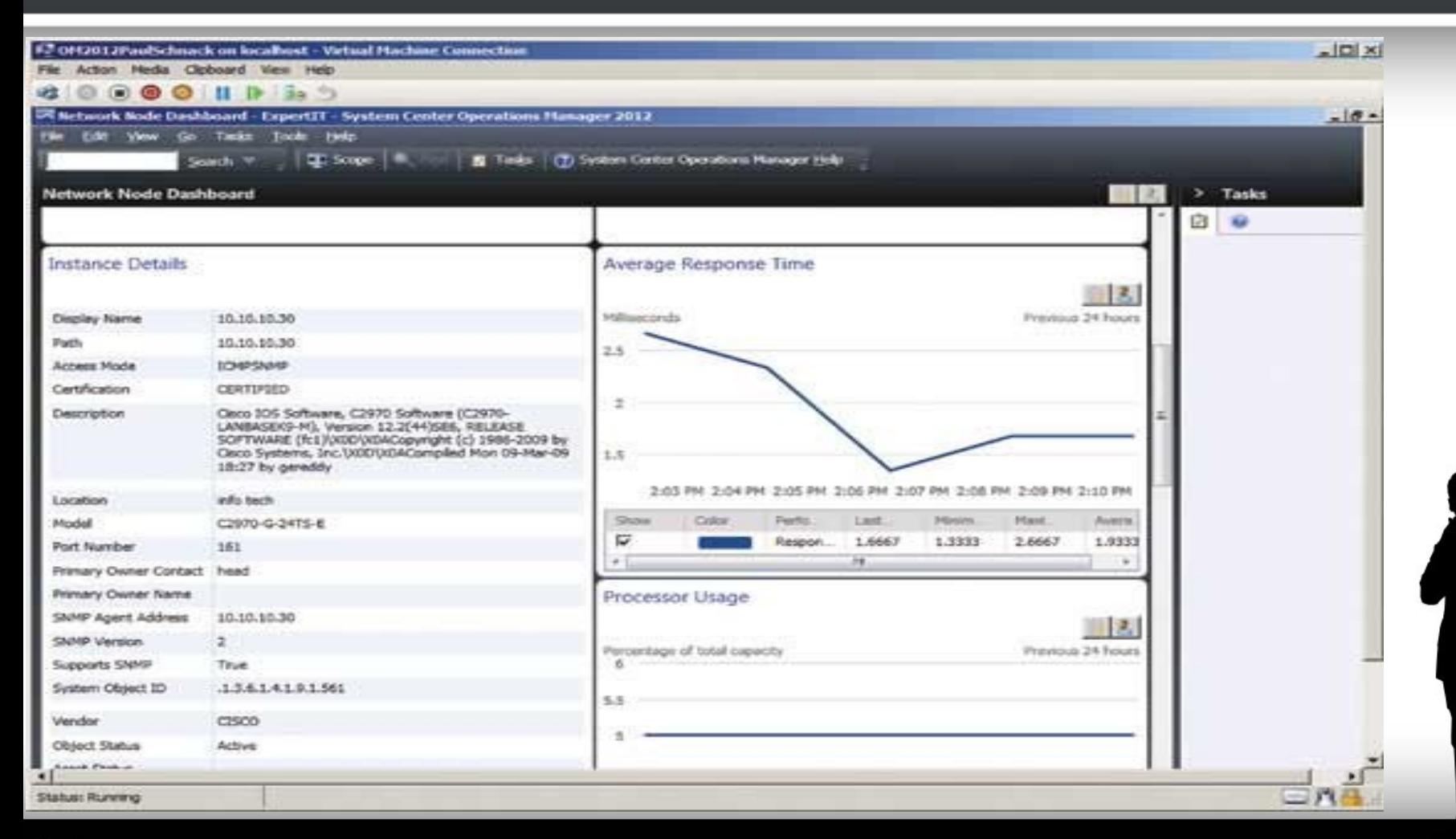

## IDS / IPS

- Intrusion Detection System
- Poslouchá na sítí / serveru co se děje – HIDS (Host-based intrusion detection system)
	- Dragon Squire, Intruder Alert, OSSEC, ...
	- NIDS (Network intrusion detection system)
		- **Snort**, Cisco Secure IDS, Hogwash, …
- Intrusion Prevention System (IPS)
- Intrusion Detection and Prevention System ( IDPS )

## IDS - princip

- Transparentnost / neviditelnost
- Sondy sběr z více míst
- Sběr na jedno místo – Velké objemy dat, složitá filtrace
- Detekce známých operací či chování – /?site=/etc/passwd
- Problém jednoznačné detekce – FTP v aktivním modů – detekce otevírání potů

#### Snort

- Nejznámější zástupce IDS v open source
- Široká konfigurovatelnost
- Možnost definovat více cílu logů – TXT, DB, syslog, ….
- Více rozhraní pro přístup – WWW, cmd, GUI
- Náročný na chod CPU/Mem

– sběr a analýza velkého různých dat

#### Snort - WWW

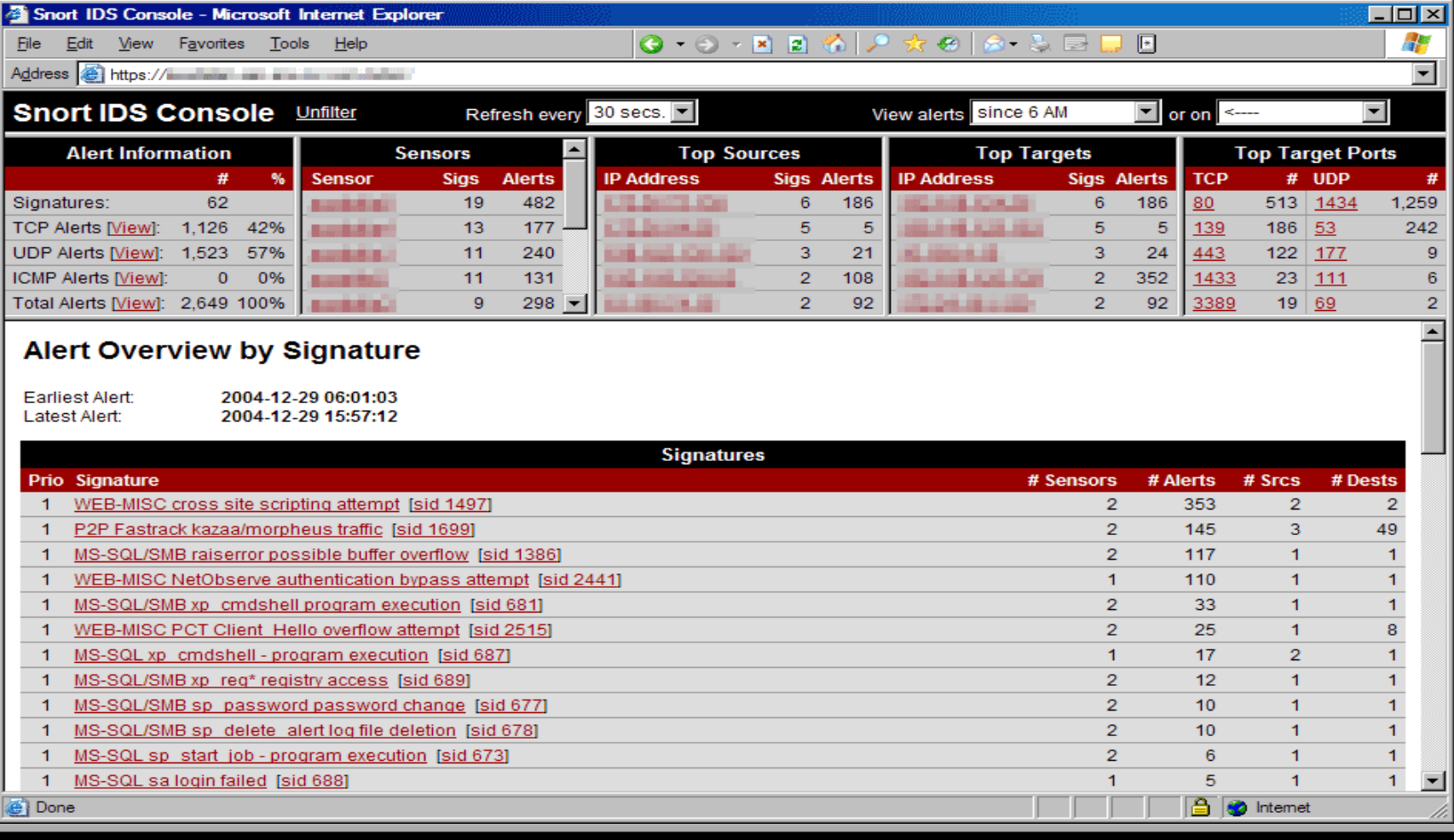

#### fppt.com

**All Sport IDS Console** 

#### Snort - Nadstavba

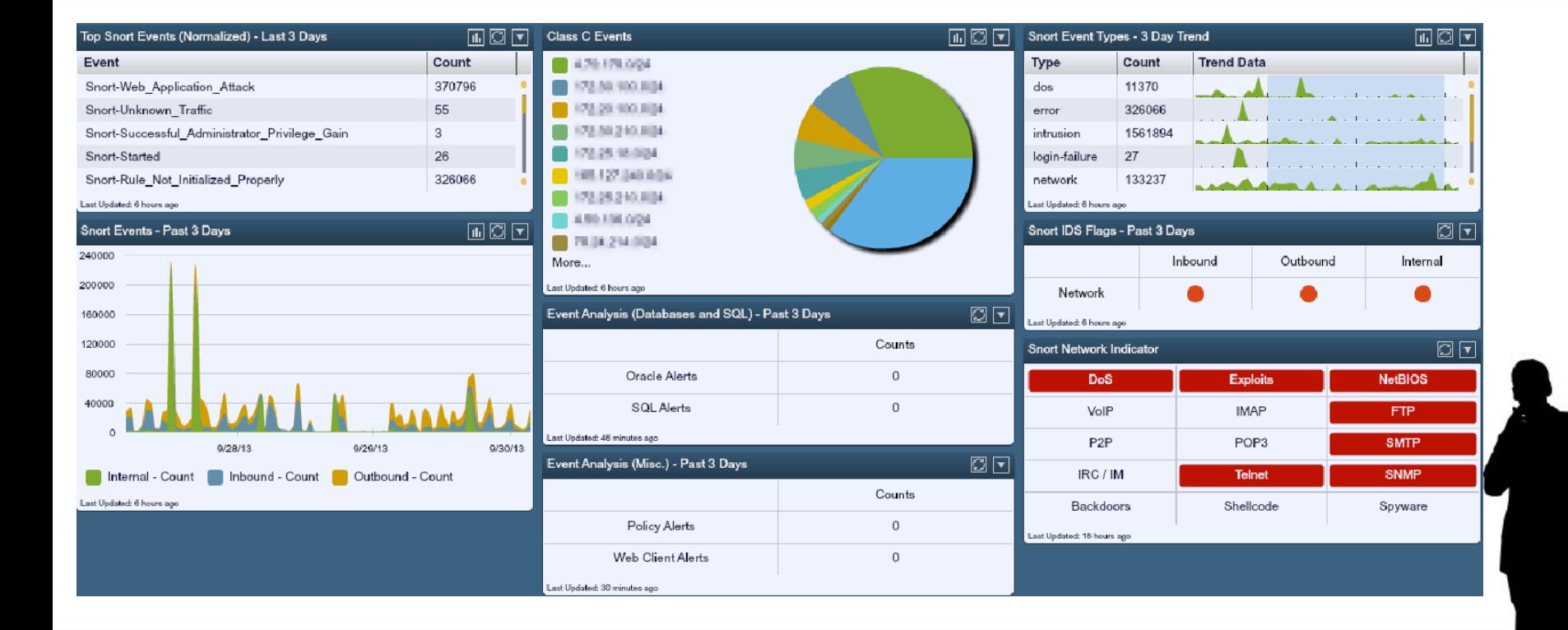